## **PANDUAN DOWNLOAD SIUP – PIT**

1. Silahkan akses Portal Direktorat Perizinan dan Kenelayanan melalui laman [www.perizinan.kkp.go.id,](http://www.perizinan.kkp.go.id/) kemudian pilih SILAT – PIT dan klik tombol masuk

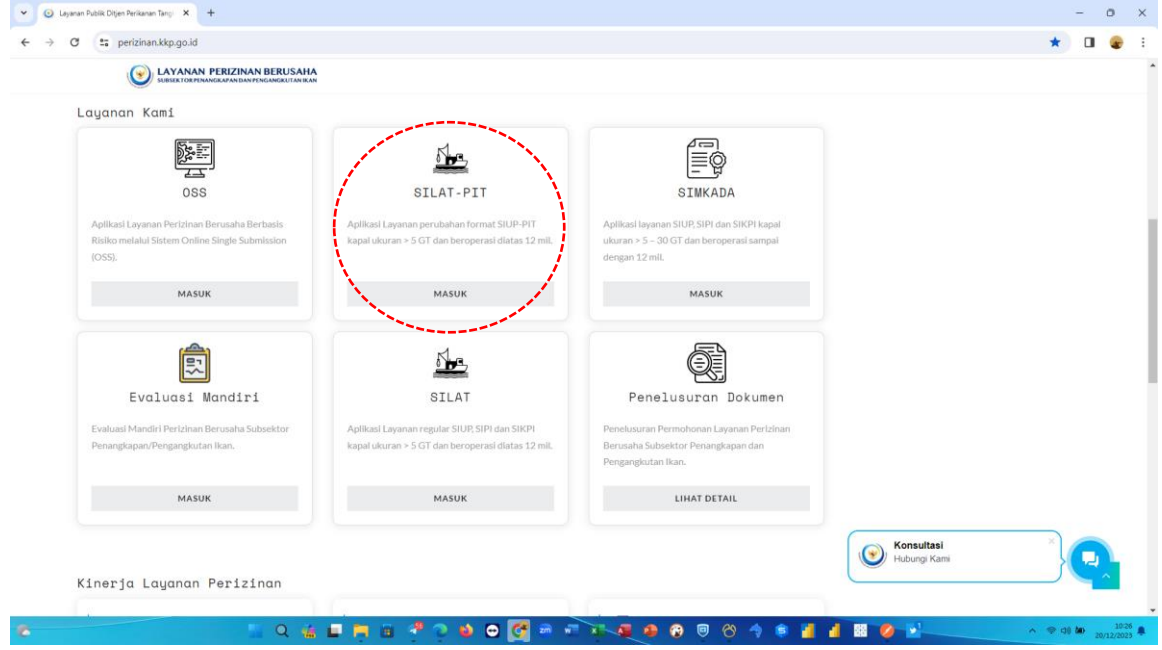

2. Input user name, password dan kode Captcha akun SILAT – PIT seperti pada waktu registrasi sebelumnya

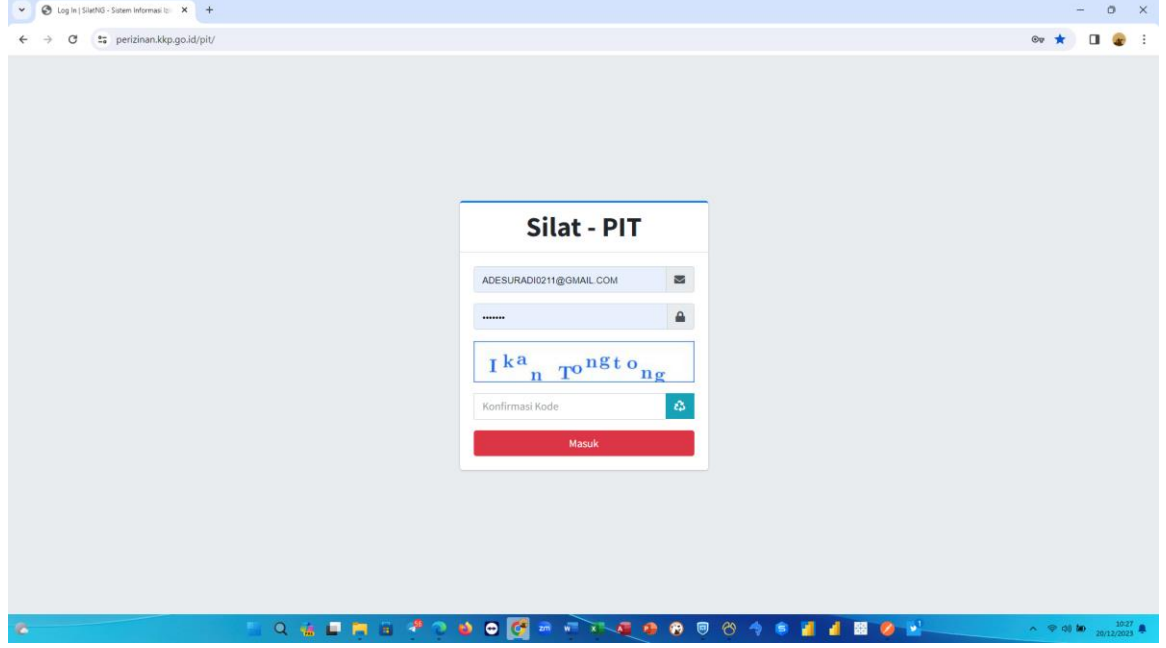

3. Setelah berhasil masuk ke menu utama SILAT – PIT, klik bagian SELESAI, kemudian akan muncul daftar SIUP – PIT dengan jenis layanan SIUP – Update PIT, selanjutnya klik tombol cetak

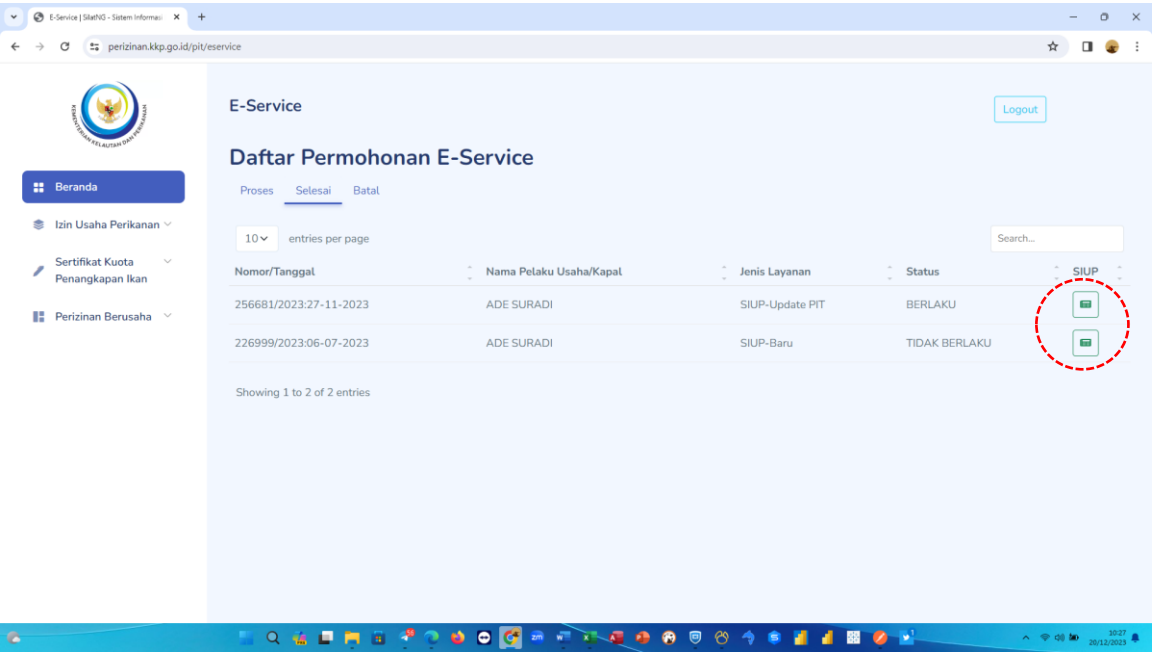

4. Apabila permohonan SIUP – PIT sudah disetujui oleh Direktur Jenderal Perikanan Tangkap, maka akan tampil preview PDF SIUP – PIT seperti pada gambar dibawah ini.  $x +$ 

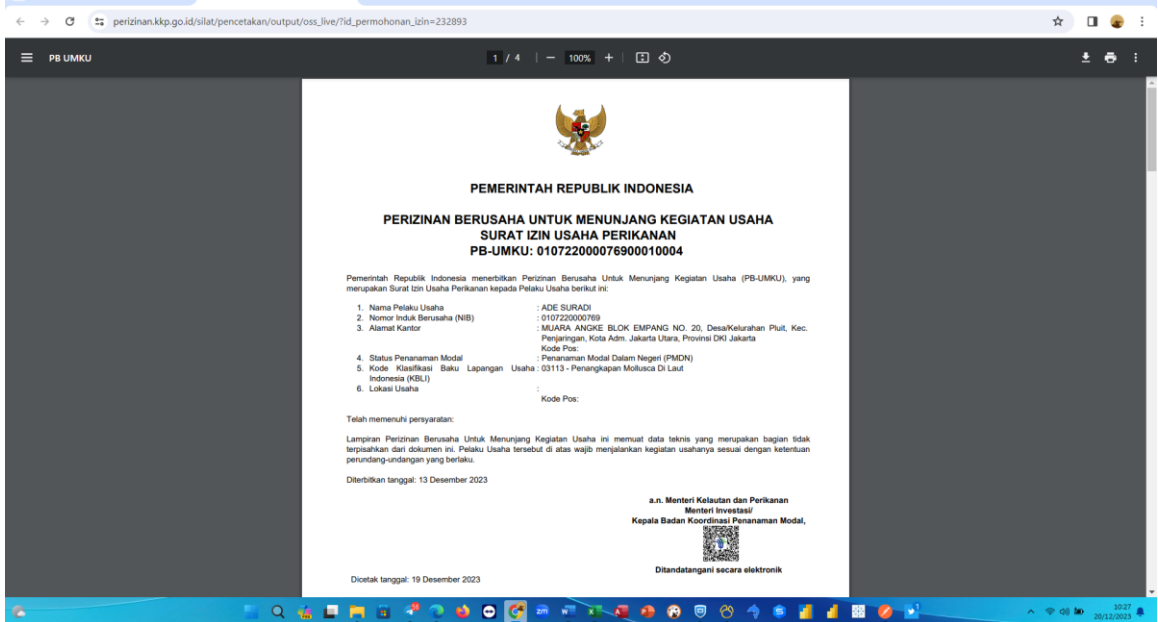

5. Pastikan hasil cetakan di SILAT-PIT seperti berikut dengan tandatangan elektronik dari BKPM KKP :

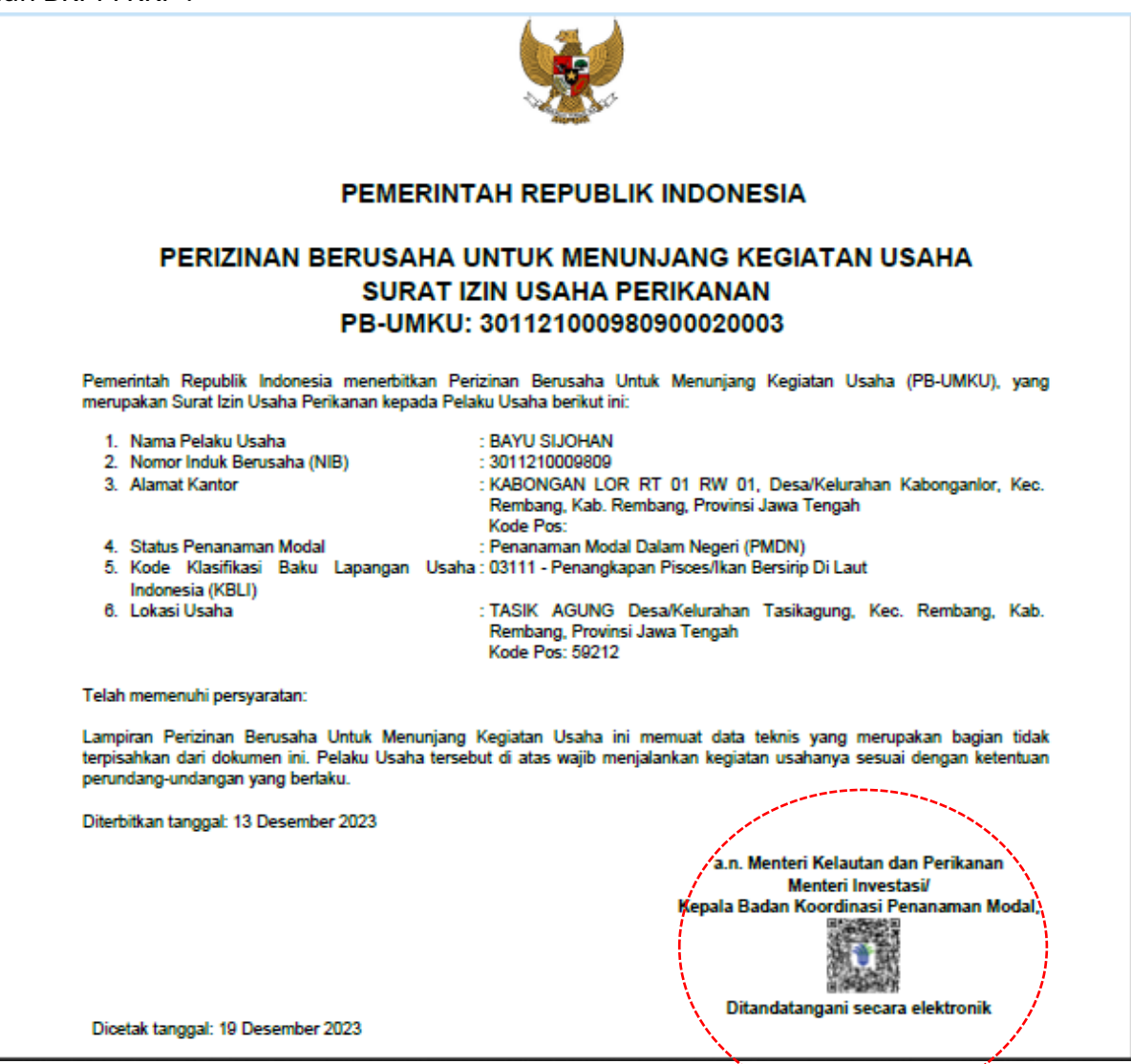

6. Selanjutnya silahkan cek alokasi kapalnya :

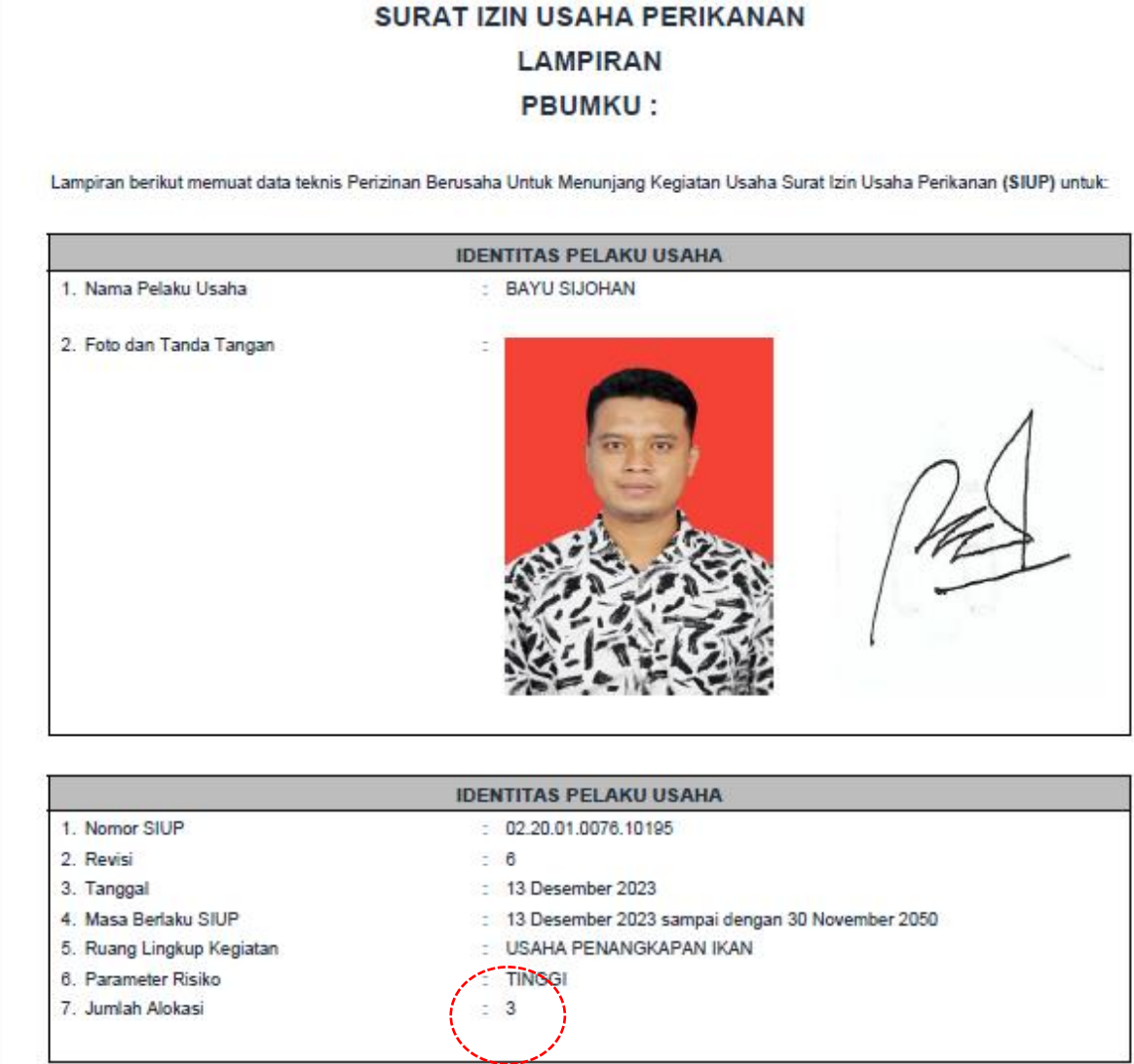

7. Dan pastikan detail alokasi sudah sesuai jumlah alokasi terutama daerah penangkapan ikannya:

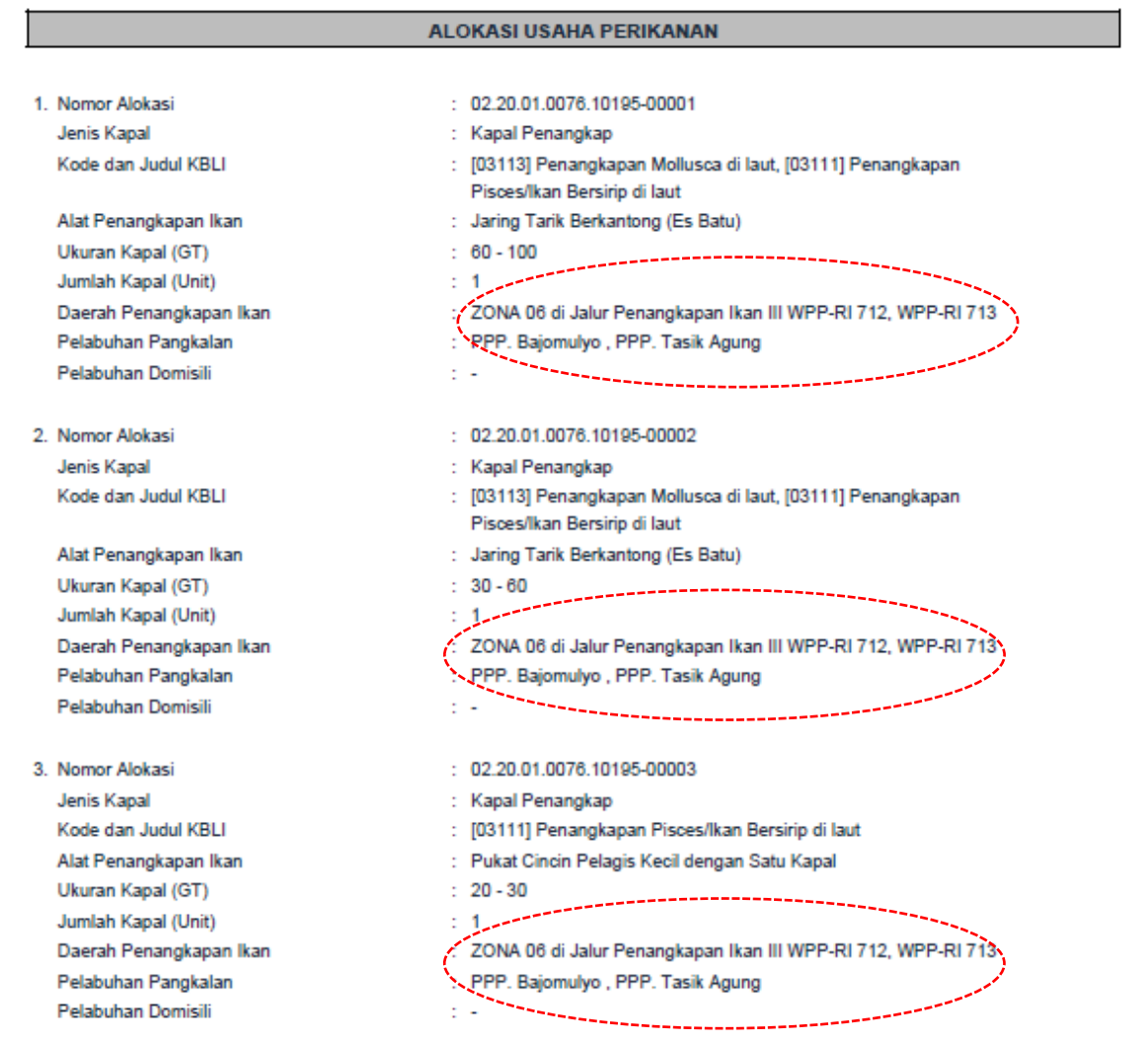

## **KETERANGAN**

Perubahan SIUP PIT Sesuai Pasal 103 PerMen KP NO 28 Tahun 2023

PERIZINAN BERUSAHA UNTUK MENUNJANG KEGIATAN USAHA SURAT IZIN USAHA PERIKANAN FORMAT PENANGKAPAN IKAN TERUKUR

## Perizinan Berusaha ini mengacu pada ketentuan:

- 1. Peraturan Pemerintah Nomor 5 Tahun 2021 tentang Penyelenggaraan Perizinan Berusaha Berbasis Risiko
- 2. Peraturan Pemerintah Nomor 11 Tahun 2023 tentang Penangkapan Ikan Terukur
- 3. Peraturan Menteri Kelautan dan Perikanan Republik Indonesia Nomor 28 Tahun 2023 tentang Peraturan Pelaksanaan Peraturan Pemerintah Nomor 11 Tahun 2023 tentang Penangkapan Ikan Terukur

1. Dokumen ini diterbitkan sistem OSS berdasarkan data dari Pelaku Usaha, tersimpan dalam sistem OSS, yang menjadi tanggung jawab Pelaku Usaha.

- 2. Dalam hal terjadi kekeliruan isi dokumen ini akan dilakukan perbaikan sebagaimana mestinya.
- 3. Dokumen ini telah ditandatangani secara elektronik menggunakan sertifikat elektronik yang diterbitkan oleh BSrE-BSSN.
- 4. Data lengkap Perizinan Berusaha dapat diperoleh melalui sistem OSS menggunakan hak akses.

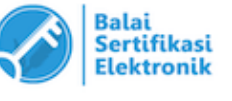

Ketentuan Teknis Pelaksanaan Penarikan PNBP SDA Perikanan Pascaproduksi sesuai dengan Peraturan Menteri Kelautan dan Perikanan Nomor 1 Tahun 2023 tentang Tata Cara Penetapan Nilai Ikan pada Saat Didaratkan dan Peraturan Menteri Kelautan dan Perikanan Nomor 2/2023 tentang Persyaratan dan Tata Cara Pengenaan Tarif Atas Jenis PNBP yang Berlaku pada Kementerian Kelautan dan Perikanan yang Berasal dari Pemanfaatan Sumber Daya Alam Perikanan.

## **PERHATIAN:**

Wajib bayar yang menghitung sendiri kewajiban PNBP sebagaimana dimaksud dalam Pasal 26 huruf c yang dengan sengaja tidak<br>membayar atau menyampaikan laporan PNBP Terutang yang tidak benar, dipidana dengan pidana denda seban jumlah PNBP Terutang dan pidana penjara paling singkat 2 (dua) tahun dan paling lama 6 (enam) tahun.

(Ketentuan Pasal 67 Undang-Undang Nomor 9 Tahun 2018 tentang Penerimaan Negara Bukan Pajak)